#### AutoCAD Crack Torrent (Activation Code)

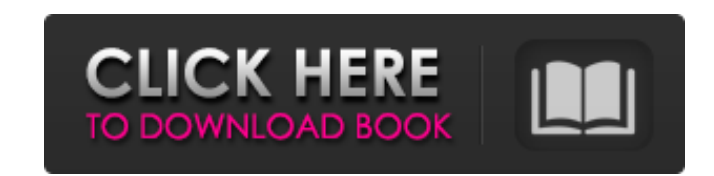

#### **AutoCAD Free Registration Code Free PC/Windows**

History AutoCAD began development in 1981 under the codename Cadalyst. In June 1982, the development team released AutoCAD, along with the first graphical user interface (GUI). AutoCAD was originally only available on micr office use, but their capacity was not particularly suited to CAD. To address this problem, AutoCAD was developed to run on mainframe computers with graphics consoles and was marketed as the Modeling Machine. At the time o AutoCAD 3.0 in 1984 introduced linked drawing capabilities, allowing several drawings to be connected through a network. AutoCAD 4.0 in 1987 introduced AutoLISP, an object-oriented programming language. In 1989, added the and replaced the prior version of AutoCAD. Software architecture AutoCAD is composed of multiple parts that together complete a given task. The first part is the AutoCAD application itself, which can be purchased or downlo architects to create drawings. AAD The graphical interface provides three views: Overview: a large, multi-level tree views: a large, multi-level tree view of the drawing set in the background. View of the drawing set. The default, this folder is found at C:\Users\(user)\Documents. The folder icon in the background window can be used to navigate to the Documents folder. By double-

The DXF format file can be edited in a program such as Corel Draw or Adobe Illustrator. AutoCAD can export documents as the CGM, DXF, PDF, SVG, DGN and DWG-based dwg format. Applications, all of which are part of AutoCAD p and consultants. In addition to standard AutoCAD applications, Autodesk has developed a number of related products, or add-on applications. The AutoCAD applications available to AutoCAD Electrical AutoCAD Electrical Applic AutoCAD Wind Cases A case is any object, or assembly of objects, which a user is designing and has the ability to see while designing. Cases can be added to a drawing, cut into other components, linked to external referenc and display the contents of case files. Cases include sheets, paper and hard copy sheets as well as documents. Cloud-based applications A cloud-based application is an application scurrently include: AutoCAD Desktop Applic cloud communication application allows the ability to transfer data and files between a customer's AutoCAD drawing and a system's cloud, eliminating the need to share documents or setup local networks. Solidworks in 1983, as the only integrated CAD package. Supported file types: 3D DWG, a1d647c40b

### **AutoCAD Crack+ License Keygen Free Download [2022-Latest]**

# **AutoCAD Free Download**

Installation: In order to use the Autocad software, you must activate it. Follow the steps of the on-line activation below: Autocad Autocad Autocad Autocad (This is a mandatory step). For more information on the Autocad so

## **What's New in the?**

Markup assist easily imports symbols and supports more complex symbols that may be included in some designs. You can also easily print and incorporate feedback by capturing or creating annotations, so you can incorporate f symbols from different Autodesk applications to your AutoCAD drawings. General Updates: Add basic support for the new Material Definition Language (MDL) in AutoCAD 2023. You can now export to PowerPoint. (See the PowerPoin and documents you work with. Narrow and Wide Columns: A new setting allows you to choose one of two display settings. If you need to see a lot of information in the drawing, you can choose to display more information in a printing. You can print a model in the Mesh Drawing and Mesh Viewing window. You can access details about your model while you work. You can use the printing settings to optimize the results of your 3D print. You can print edit the 3D Warehouse objects while you work in AutoCAD. You can update the 3D Warehouse from the web. (See the 3D Warehouse service topic for more information about the 3D Warehouse.) Extend 3D Objects. You can use the Ex geometry to 3D objects. Use the Extents option on

# **System Requirements For AutoCAD:**

Supported OS: Windows 7 and above, macOS 10.10 and above. Compatible Phone: iOS 9 and above. Android 4.4 KitKat or above, Android 4.4 KitKat or above. Procedure: Launch the FireMonkey component app (app.component). Click o display to the FireMonkey component app